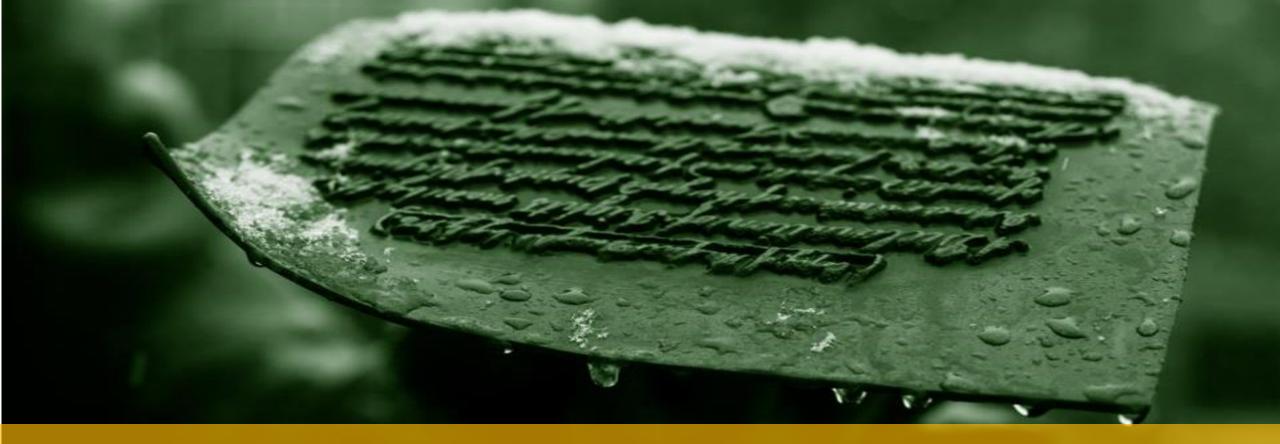

### MODULE 7 – SQL REVIEW

IT 207 – IT Programming

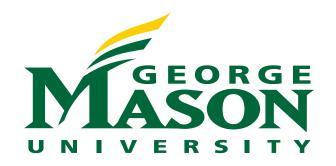

## **LECTURE OUTLINE**

Overview of Databases

Overview of Relational Database Concepts

Overview of SQL

# WHAT IS A DATABASE ?

- Databases can be thought of as an organized collection of information.
  - Data refers to individual, raw facts.
  - Information refers to the insights and inferences that results from processing information
- A a collection of data files that holds information pertaining to a specific field/activity/area/context over a long period of time
- A very pervasive and prevalent data storage system that underlies a lot of daily used applications

# WHAT IS A DBMS?

- A DBMS is an electronic record-keeping system for fast and convenient access to the information held in a Database
- DBMS provides...

efficient, reliable, convenient, and safe multiuser storage of and access to massive amounts of persistent data

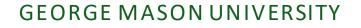

## **DATABASE VS. DATABASE MANAGEMENT SYSTEM**

### ✤ A database is

- a representation of data that can be read from and written to and is often stored separately from any application that uses the data.
- made available to multiple applications.
- ✤ A database management system (DBMS)
  - is a software system that manages databases.
  - executes commands, provides security, enables network access, and provides admin tools for database administrators (DBAs) to work with database files.

### **EXAMPLES**

- Search engines, banking systems, airline reservations, corporate records, payrolls, sales inventories.
- New applications: Wikis, social/biological/multimedia/ scientific/geographic data, heterogeneous data.
- On cell phones: contact list, calendar, email apps, photo galleries, social networking apps, and shopping apps.

# **3 TIER ARCHITECTURE**

- A 3 Tier Architecture is the most popular client server architecture in DBMS
- A 3-tier architecture has the following layers:
  - Presentation layer (your PC, Tablet, Mobile, etc.)
  - Application layer (server)
  - Database Server

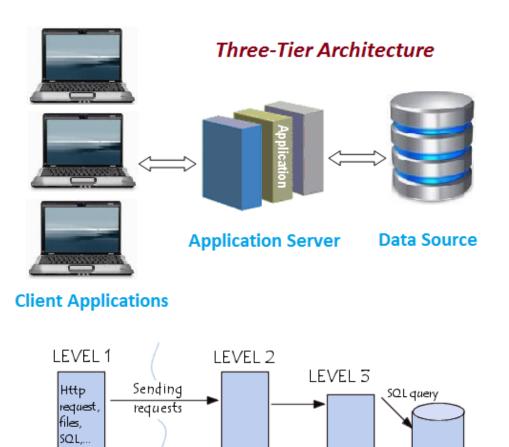

Application

server

Sending replies

Client

#### GEORGE MASON UNIVERSITY

Database

server

## **TYPES OF DATABASES**

- Structured:
  - Consists of clearly defined data types with patterns that make them easily searchable
  - A Relational databases is a typical example of a structured database
- Unstructured:
  - "everything else" is composed of data that is usually not as easily searchable, including formats like audio, video, and social media postings.

Structured vs. Unstructured Data: Key Differences Explained

# **RELATIONAL DATABASE SYSTEM**

The most mature database systems in production

- Based on the relational model
- Considered the norm in DBMS.
- From a user perspective: data is represented as a set of records (rows) grouped in relations (tables)
- From an implementation perspective: implemented as a complex data structure (B+ trees) that allow rapid response to a variety of queries.
- Managed by Structured Query Language (SQL)

# RELATIONAL DATABASE CONCEPTS

### **DATABASE SCHEMA**

- Schema is the logical structure of data
- In relational databases (RDB) the schema specifies the following:
  - The database entities and their names
    - Entity is the name given to any piece of data.
  - The attributes for each entity and the data type of each attribute.
  - The constraints that need to be applied to attribute.
    - Entity integrity: guarantees that one or more attributes solely identifies each entity within the database.
    - Referential integrity: guarantees that if an attribute is used to refer to an entity within a relation then the referenced instance must exist.

# **SCHEMA REPRESENTATION IN RDB**

- Entities are represented as tables or relations
- Attributes of an entity are represented by the columns of the table.
- Entity integrity constraint within an entity table is applied by defining a Primary key.
  - A Primary key: a column (or group of columns) in a relational database table that's distinctive for each row (record). It uniquely identifies each row.
- Referential integrity constraint within an entity table is applied by defining Foreign Keys.
  - A Foreign Key: a columns (or collection of columns) in one table, that refers to the Primary Key(s) in another table. It is used to establish and enforce a link between the data stored in two tables
  - Any value used as a foreign key must exist as a primary key in the related table.

# SCHEMA EXAMPLE

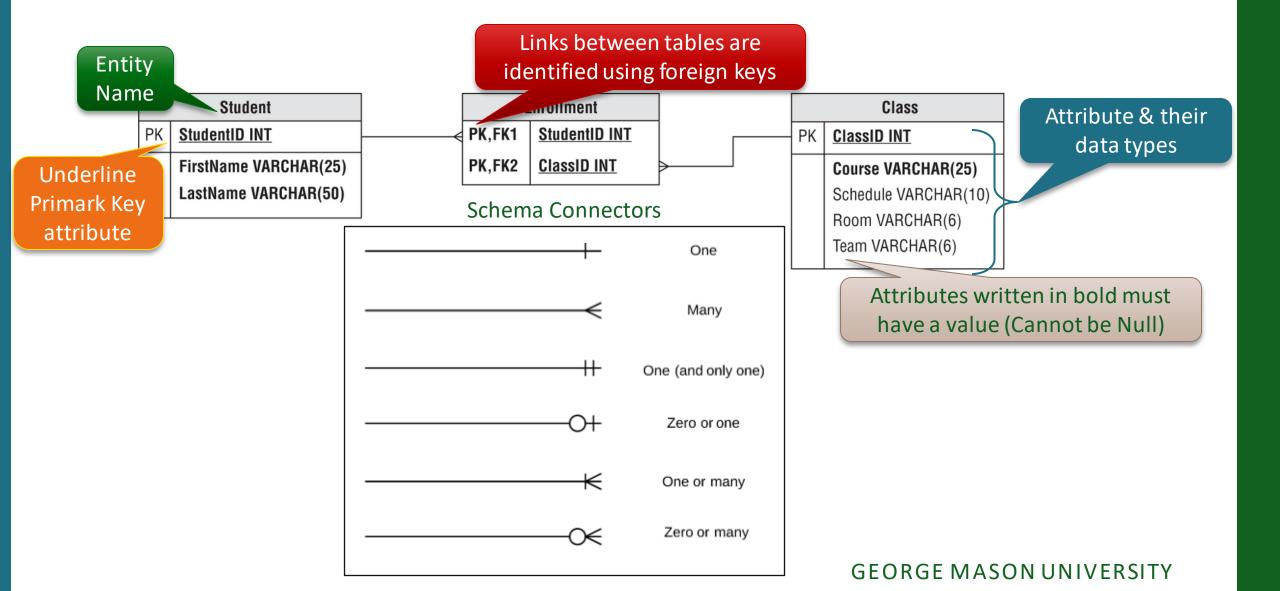

### **SCHEMA INSTANTIATION EXAMPLE**

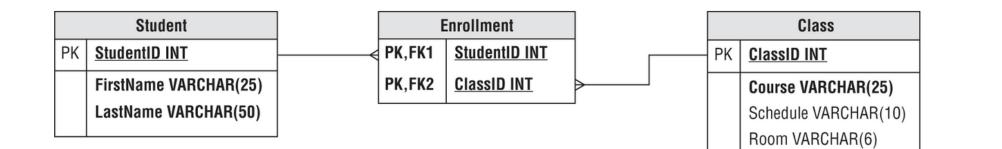

#### Student

| StudentID                            | FirstName | LastName |  |
|--------------------------------------|-----------|----------|--|
| 123                                  | Anne      | Gary     |  |
| 456                                  | Bob       | Dany     |  |
| 789                                  | Tracy     | Blond    |  |
|                                      |           |          |  |
| <u> </u>                             |           |          |  |
| Each row is called a 'tuple' and     |           |          |  |
| represents an instance of the schema |           |          |  |

### Enrollment

| StudentID | ClassID |
|-----------|---------|
| 123       | 106     |
| 123       | 214     |
| 456       | 206     |
| 456       | 207     |
| 789       | 109     |
| 789       | 214     |

#### Class ClassID Schedule Course Room Team 106 Java Prog 109 Python Prog **DB** Fund 214 206 OOP 207 **IT Prog**

Team VARCHAR(6)

# DATABASE LANGUAGES

## **DATABASE LANGUAGES**

- Database languages are high level languages that are used to interact with the database.
- Data Definition Language (DDL)
  - Sets up the schema for the database
- Data Manipulation Language (DML)
  - Queries and modifies the data in the database

# STRUCTURED QUERY LANGUAGE (SQL)

- Structured Query Language (SQL) is the principal language used to describe and manipulate relational databases.
  - Data definition part of SQL is used for defining schemas (DDL)
  - Data manipulation part of SQL is used for querying and modifying the database (DML)
- SQL is a declarative language (C++/Java are imperative languages)
  - Say "what to do" rather than "how to do it".
  - The DBMS figures the "best" way to execute SQL statements (considers query optimization).

# **SQL TERMINOLOGY**

Statement: refers to any complete SQL command.

 Query: technically refers to a statement that retrieves data from a database

In DB jargon is equivalent to statement

Clause: refers to a a section of a query.

All SQL statements must end with a semicolon (;)

# SQL DATA DEFINITION LANGUAGE

# **SQL DDL**

### CREATE TABLE: creates a relation and declares its schema

**CREATE TABLE** ( <list of attribute names separated by comma>);

- Each attribute name will be a column
- The data type of each attribute must be defined

### ALTER TABLE: modifies the schema of a table

ADD adds a new attribute(s) to the schema

ALTER TABLE <Table name> ADD <attribute-name attribute type> ;

DROP deletes an attribute(s) from the schema

ALTER TABLE <Table name> DROP <attribute-name >;

DROP TABLE: deletes the table

DROP TABLE ;

# **SQL DATA TYPES**

SQL provide several data types for the following

- Integer types
- Decimal
- String types
- Date/time types
- Most used data types:
  - INT
  - DECIMAL
  - VARCHAR
  - DATE
  - TIME

## **DEFAULT VALUES**

Attributes in relational databases need to hold an initial values.

- NULL is a predefined value indicating that the value of an attribute is missing or unknown.
  - NULL is different from zero

The DEFAULT keyword could be used to indicate an appropriate value for an attribute if no value was initially given.

# **KEY ATTRIBUTES**

- A key attribute (set of attributes) is an attribute (a set) that can identify the tuple (an ordered sequence of values)
  - Duplicates are not allowed for keys
- PRIMARY KEY or UNIQUE are two keywords used to specify the key attribute(s)
  - Only one PRIMARY KEY is allowed for a relation, but there could be several UNIQUE keys.
  - An attribute declared as PRIMARY KEY is not allowed to take on NULL as an initial value.
  - An attribute declared as UNIQUE can take on NULL as an initial value.

# **DECLARING KEYS**

- Keys are defined using two methods
  - Method 1:
    - suitable when the key is a single attribute
    - Specify adding the PRIMARY KEY/UNIQUE keyword to the attribute declaration within the schema
  - Method 2:
    - Suitable when the key is a single attribute or multiple attributes
    - A list of the key attribute(s) is/are specified in the schema

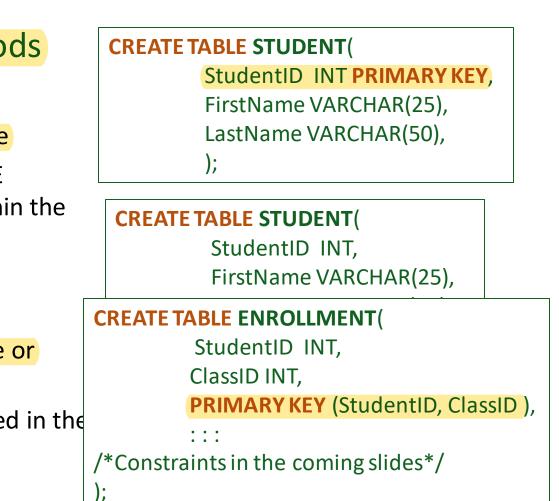

# **ADDING FOREIGN KEYS**

- ✤ A FOREIGN KEY:
  - defines the link between two or more tables
  - has the primary key for one of the related tables.
- A FOREIGN KEY is defined using the CONSTRAINT and the REFERENCES keywords
- Referential Integrity is maintained using the CASCADE option
  - CASCADE propagates any changes happening to an existing PRIMARY KEY value to the corresponding FOREIGN KEY

### CREATE TABLE ENROLLMENT( StudentID INT, ClassID INT, PRIMARY KEY (StudentID, ClassID ), CONSTRAINT FOREIGN KEY (StudentID) REFERENCES Student (StudentID) ON UPDATE CASCADE ON DELETE CASCADE, CONSTRAINT FOREIGN KEY (ClassID) REFERENCES Course (ClassID) ON UPDATE CASCADE ON DELETE CASCADE);

);

# SQL DATA MANIPULATION LANGUAGE

# **DATA MODIFICATION**

Insert tuples into the relation R

**INSERT INTO R (a<sub>1</sub>, ... a<sub>n</sub>) VALUES (v<sub>1</sub>, ...., v<sub>n</sub>);** 

Delete tuples from relations

**DELETE FROM R WHERE <condition>;** 

Update existing tuples

**UPDATE R SET < new-value assignments> WHERE <CONDITION>;** 

# THE SELECT STATEMENT

- SELELCT is the most common statement used in SQL
- SELELCT is used to retrieve data from one or more tables in a database.
- SELELCT has a rigid syntax
  - SELELCT: specifies the column names
  - FROM: specifies the table name
  - ✤ WHERE: specifies a criteria (optional)
  - ORDER: specifies ordering of results (Optional)

SELECT \* selects all fields (columns) in the table

SELECT field1, field2, field3 FROM table1 WHERE criteria ORDER BY field1, field2;

## **SUMMARY**

- Database is a persistent storage for collection of data files managed by Database management systems
- ✤ A 3 Tier Architecture is the most popular client server architecture in DBMS
- The relational Databases is the most mature and popular databases used in production
- DB schema defines the logical structure of the data in the database
- Relational databases represent entities as tables and attributes as columns
- In RDB entity integrity and referential integrity are maintained by using primary keys and foreign keys respectively
- Structured Query Language (SQL) is the principal language used to describe and manipulate relational databases.
- The SELELCT statement is the most common statement used in SQL to query the database.